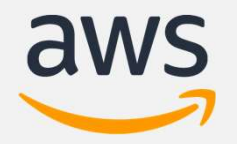

# aws<br>What's New in Amazon Neptune Fast, fully managed graph database service

Navtanay Sinha Sr. Product Manager, Neptune

#### Why graph?

Relationships enable new applications. Explore connections, paths and patterns in connected data

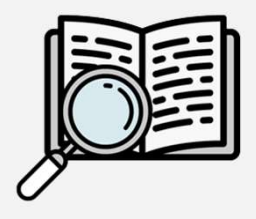

Graphs

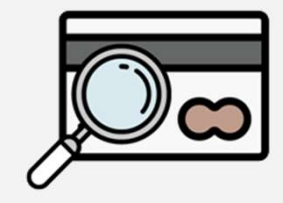

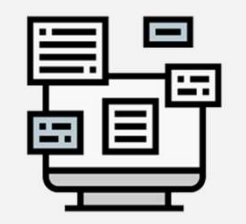

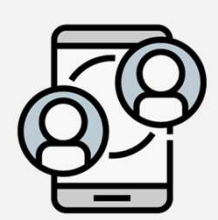

Social Networking

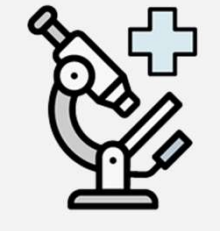

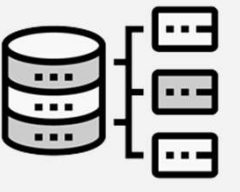

Knowledge Recommendations Fraud Detection Life Sciences Network & IT **Operations** 

#### Connected Data Queries

Navigate (variably) connected structure

Filter or compute a result based on strength, weight or quality of relationships

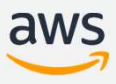

# Amazon Neptune Fully managed graph database Amazon Neptune<br>
Fully managed graph database<br>
Reliable Easy Deen Open

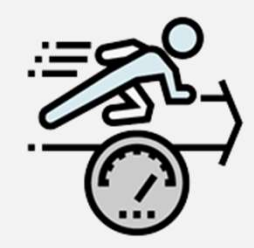

Query billions of relationships with millisecond latency

Six replicas of your data across three AZs with full backup and restore

Easy

Build powerful queries easily with Gremlin and SPARQL

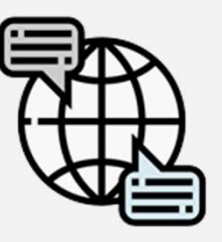

Supports Apache TinkerPop & W3C RDF graph models

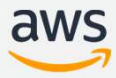

#### Amazon Neptune Availability

- Available 19 AWS Regions including GovCloud.
- Encryption-at-rest with Amazon Key Management Service (KMS)
- Encryption-in-transit with TLS 1.2 client connections
- ISO, HIPAA, SOC, PCI/DSS compliant

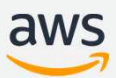

### What's New in Neptune

#### 13 releases in the last 6 months

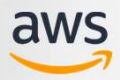

#### New features in Amazon Neptune

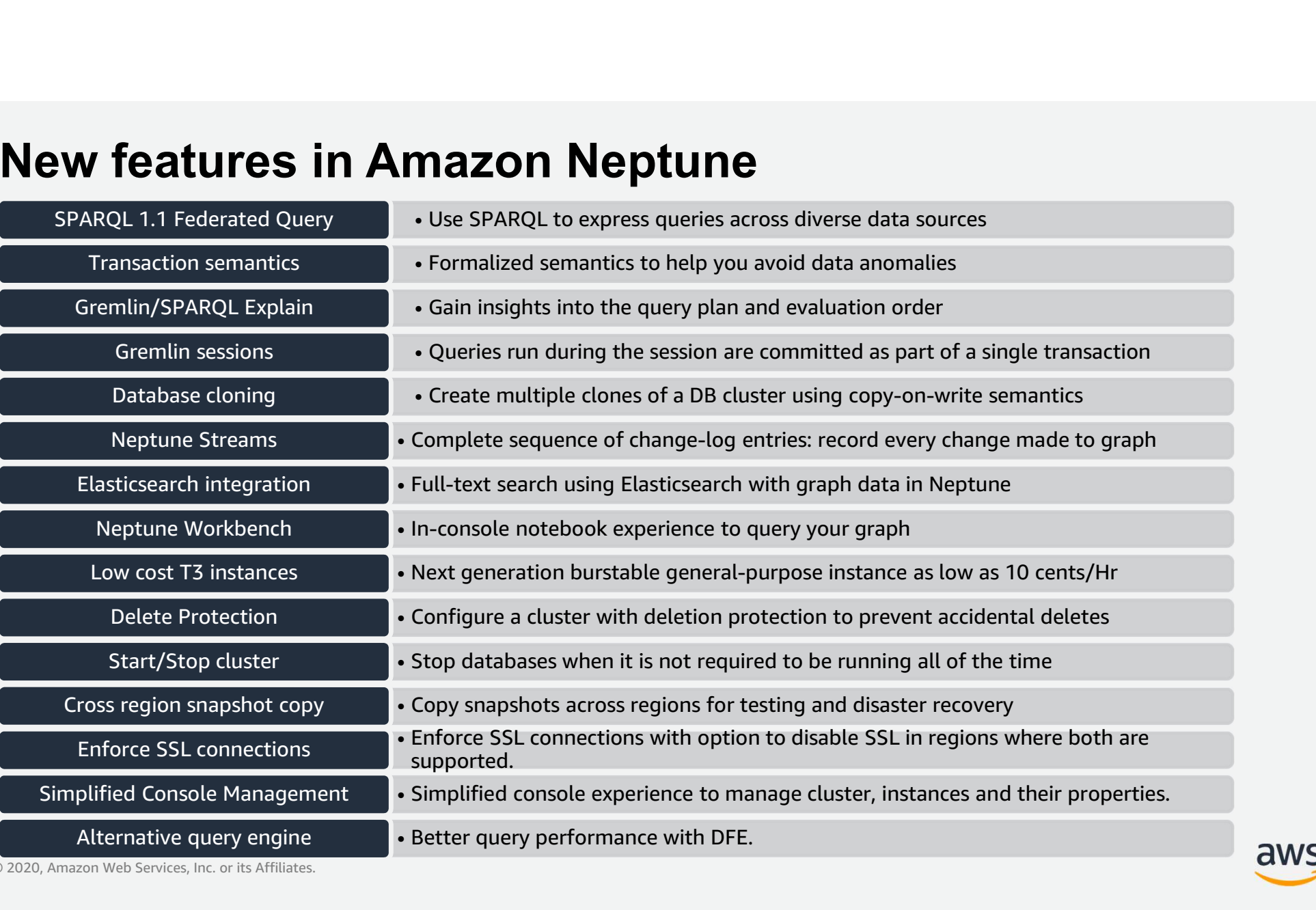

aws

#### SPARQL 1.1 Federated Query

- 
- **SPARQL 1.1 Federated Query<br>• Use SPARQL to express queries across diverse data sources<br>• Execute a portion of the query across different SPARQL endpoints within the<br>VPC and combine results. SPARQL 1.1 Federated Query**<br>• Use SPARQL to express queries across diverse data sources<br>• Execute a portion of the query across different SPARQL endpoints within the<br>• Distribute data across multiple Neptune clusters and VPC and combine results. **SPARQL 1.1 Federated Query**<br>• Use SPARQL to express queries across diverse data sources<br>• Execute a portion of the query across different SPARQL endpoints within the<br>• VPC and combine results.<br>• Distribute data across mul
- access that data across those clusters.
- **Use SPARQL 1.1 Federated Query**<br>
 Use SPARQL to express queries across diverse data sources<br>
 Execute a portion of the query across different SPARQL endpoints within the<br>
 VPC and combine results.<br>
 Distribute data endpoints.

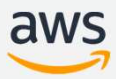

#### Transaction Semantics

- 
- **Transaction Semantics<br>• Formalized semantics to help you avoid data anomalies<br>• SPARQL and Gremlin do not define transaction semantics for<br>concurrent query processing. Faction Semantics<br>Faction Semantics**<br>• SPARQL and Gremlin do not define transaction semantics for<br>• Avoid data anomalies and provide well defined transaction guarantees concurrent query processing. • Avoid data anomalies<br>• SPARQL and Gremlin do not define transaction semantics for<br>• Avoid data anomalies and provide well defined transaction guarantees<br>• Avoid data anomalies and provide well defined transaction guarant **Fransaction Semantics**<br>• Formalized semantics to help you avoid data anomalies<br>• SPARQL and Gremlin do not define transaction semantics for<br>• concurrent query processing.<br>• Avoid data anomalies and provide well defined tr **Example 15 Semantics**<br> **Example 26 SPARQL** and Gremlin do not define transaction sem<br>
concurrent query processing.<br>
• Avoid data anomalies and provide well defined trans<br>
arate isolation read queries and queries with muta **Example 15 Semantics**<br> **Example 20 Semantics to help you avoid data**<br>
• SPARQL and Gremlin do not define to<br>
• Concurrent query processing.<br>
• Avoid data anomalies and provide we<br> **•** Snapshot isolation for read queries<br>
	-
- -
	-

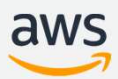

#### Gremlin/SPARQL Explain

- 
- **Gremlin/SPARQL Explain**<br>• Self-service tool to understand execution approach taken by Neptune<br>• Provides information about the logical structure of query execution<br>plans win/SPARQL Explain<br>• Provides information about the logical structure of query execution<br>• Provides information about the logical structure of query execution<br>• Use this information to identify potential evaluation and exe plans 1<br> **in/SPARQL Explain**<br>
service tool to understand execution approach taken by Neptune<br>
• Provides information about the logical structure of query execution<br>
• Use this information to identify potential evaluation and exe Final International SPARQL Explain<br>France to identical execution approach taken by N<br>Frovides information about the logical structure of query<br>plans.<br>Use this information to identify potential evaluation and<br>bottlenecks.<br>U
	- bottlenecks.
	-

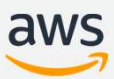

#### Gremlin sessions

- Cremlin sessions<br>• Queries run during the session are committed as part of a single transaction<br>• Queries committed together when session closed<br>• If queries fail, entire session can be rolled back Find Superions<br>• Gueries committed together when session closed<br>• Gueries committed together when session closed<br>• If queries fail, entire session can be rolled back<br>• Use CLI or APIs to create sessions Filin sessions<br>• In during the session are committed as part of a single transad<br>• Queries committed together when session closed<br>• If queries fail, entire session can be rolled back<br>• Use CLI or APIs to create sessions **ies run during the session are committed as pare**<br>• Queries committed together when session close<br>• If queries fail, entire session can be rolled bad<br>• Use CLI or APIs to create sessions
	-
	-
	-

• If queries fail, entire session can be rolled back<br>• Use CLI or APIs to create sessions<br>gremlin> :remote connect tinkerpop.server conf/neptune-remote.yaml session<br>... . . . . . . gremlin> :remote close

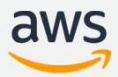

#### Database cloning

- Quickly and cost-effectively create clones of all your databases.<br>• Clones require only minimal additional space when created.<br>• Uses a *copy-on-write* protocol: Data is copied at the time that it changes **base cloning**<br>• Clones require only minimal additional space when created.<br>• Clones require only minimal additional space when created.<br>• Uses a *copy-on-write* protocol: Data is copied at the time that it changes<br>• Make • Uses a copy-on-write protocol: Data is copied at the time that it changes<br>• Clones require only minimal additional space when created.<br>• Uses a *copy-on-write* protocol: Data is copied at the time that it changes<br>• Make **From Sole Scheming and Conference is a set of all your data**<br>• Clones require only minimal additional space when created.<br>• Uses a *copy-on-write* protocol: Data is copied at the time tha<br>• Make multiple clones from the s **Database cloning<br>
• Quickly and cost-effectively create clo<br>
• Clones require only minimal additior<br>
• Uses a** *copy-on-write* **protocol: Data<br>
• Make multiple clones from the same<br>
• Used In:<br>
• Test and assess schema or p** • Cloncost and cost-effectively create clones of all your database<br>• Clones require only minimal additional space when created.<br>• Uses a *copy-on-write* protocol: Data is copied at the time that it changes.<br>• Make multipl **Example 2019 19 Search Control Constrained Search Conserved Search Conserved Search Conserved Conserved Conserved Conserved Conserved Conserved Conserved Conserved Conserved Conserved Conserved Conserved Conserved Conserv** kly and cost-effectively create clones of<br>• Clones require only minimal additional space<br>• Uses a *copy-on-write* protocol: Data is copiec<br>• Make multiple clones from the same DB clust<br>1 In:<br>• Test and assess schema or par
	-
	-
	-
- -
	-
	-

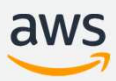

#### Neptune Streams

- **Neptune Streams**<br>• Generate a complete sequence of change-log entries that record every<br>• Notify processes as changes occur in your graph. change made to graph
- 
- Continue Streams<br>• Generate a complete sequence of change-log entries that reduce and the change made to graph.<br>• Notify processes as changes occur in your graph.<br>• Use streams to maintain a current version of your graph • Generate a complete sequence of change-log entries that record every<br>
change made to graph<br>
• Notify processes as changes occur in your graph.<br>
• Use streams to maintain a current version of your graph in a different reg or service such as the Amazon Elasticsearch Service, Amazon ElastiCache, or Amazon S3.

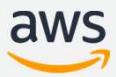

#### Elasticsearch integration

- Full-text search queries using Elasticsearch
- -
- **Elasticsearch integration**<br>• Full-text search queries using Elasticsearch<br>• Use match, fuzzy, prefix, query\_string options<br>• Easily run full-text search on graph data<br>• Access Elasticsearch's built-in text indexing and q **icsearch integration**<br>• ext search queries using Elasticsearch<br>• Easily run full-text search on graph data<br>• Access Elasticsearch's built-in text indexing and query capa<br>• Neptune. • Integration<br>• Access Elasticsearch<br>• Access Elasticsearch<br>• Access Elasticsearch's built-in text indexing and query capabilities from<br>• Access Elasticsearch's built-in text indexing and query capabilities from<br>• Support Neptune. France Contributed and the search queries using Elasticsearch<br>
• Support for a start for the search on graph data<br>
• Support for both SPARQL and Gremlin data in Elasticsearch.<br>
• Support for both SPARQL and Gremlin data in
	-

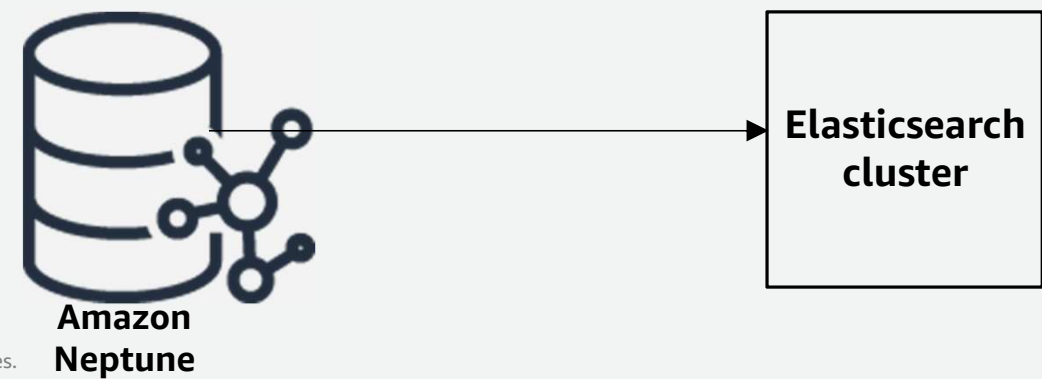

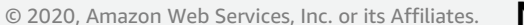

#### Neptune Workbench

- **Example 1988**<br>• Query and Visualize your graph<br>• In-console experience<br>• Quickly query Neptune databases with Jupyter no **Ieptune Workbench<br>• Query and Visualize your graph<br>• In-console experience<br>• Quickly query Neptune databases with<br>• Create notebooks from the AWS Cons**
- 
- **ne Workbench**<br>• And Visualize your graph<br>• Quickly query Neptune databases with Jupyter notebooks.<br>• Create notebooks from the AWS Console for Neptune.<br>• Invoke the bulk loader, run query plans and profile queries. **FRAM Sample Workbench**<br>Figures and Visualize your graph<br>Figures on Samples experience<br>Figures to help get started with Neptune quickly.<br>Figures to help get started with Neptune quickly.
	-
- **1998**<br>• Console experience<br>• Cuickly query Neptune databases with Jupyter notebooks.<br>• Create notebooks from the AWS Console for Neptune.<br>• Invoke the bulk loader, run query plans and profile queries.<br>• Samples to help ge • **Workbench**<br>• Invand Visualize your graph<br>• Quickly query Neptune databases with Jupyter notebooks.<br>• Create notebooks from the AWS Console for Neptune.<br>• Invoke the bulk loader, run query plans and profile queries.<br>• Sa
	-

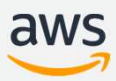

#### Low cost T3 instances

- -
- **Low cost T3 instances<br>• Launch a cluster with T3 instances<br>• Development or test use cases<br>• Next generation burstable general-purpose instance type** • Development or test use cases
	-
	- Colorent Conditional Scheme Scheme<br>• Next generation burstable general-purpose instance type<br>• Next generation burstable general-purpose instance type<br>• To instances accumulate CPU performance with the ability to burst C
	- COST T3 instances<br>• Development or test use cases<br>• Next generation burstable general-purpose instance type<br>• Provides baseline level CPU performance with the ability to burst CPU usage.<br>• T3 instances accumulate CPU cre • Conserved a cluster with T3 instances<br>• Development or test use cases<br>• Next generation burstable general-purpose instance type<br>• Provides baseline level CPU performance with the ability to burst CPU usage.<br>• T3 instance **• Example 13**<br>• Development or test use cases<br>• Next generation burstable general-purpose instance type<br>• Provides baseline level CPU performance with the ability to burst CPU usage.<br>• T3 instances accumulate CPU credits for one minute when needed. • Neptune supports T3. Instances<br>• Newtopement or test use cases<br>• Next generation burstable general-purpose instance type<br>• Provides baseline level CPU performance with the ability to burst CPU usage.<br>• T3 instances accum • IS INSTANCES<br>• Development or test use cases<br>• Next generation burstable general-purpose instance type<br>• Provides baseline level CPU performance with the ability to burs<br>• T3 instances accumulate CPU credits when operati
	-
	-

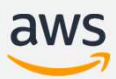

#### Delete Protection

- 
- 
- **Delete Protection**<br>• Enable delete protection for your Amazon Neptune database clusters.<br>• When configured, the database cannot be deleted by any user.<br>• Enabled by default for databases created through the AWS Management **Delete Protection**<br>• Enable delete protection for your Amazon Neptune database clusters.<br>• When configured, the database cannot be deleted by any user.<br>• Enabled by default for databases created through the AWS Management **Delete Protection**<br>• Enable delete protection for your Amazon Neptune database clusters.<br>• When configured, the database cannot be deleted by any user.<br>• Enabled by default for databases created through the AWS Management Console. **Delete Protection**<br>• Enable delete protection for your Amazon Neptune database clusters.<br>• When configured, the database cannot be deleted by any user.<br>• Enabled by default for databases created through the AWS Management
- 

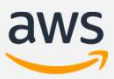

#### Start/Stop cluster

- 1999)<br>• Stop a database when not in use, lowers Neptune cost where DB isn't required<br>• Stop a database cluster for up to 7 days at a time<br>• Stop a database cluster for up to 7 days at a time to run continuously. **Start/Stop cluster**<br>• Stop a database when not in use, lowers Neptune cost where DB isn't required<br>• Stop a database cluster for up to 7 days at a time<br>• Stop/start cluster from the AWS Management Console, AWS CLI or Nept
- 
- Start/Stop cluster<br>• Stop a database when not in use, lowers Neptune cost where DB isn<br>• Stop a database cluster for up to 7 days at a time<br>• Stop/start cluster from the AWS Management Console, AWS CLI or N<br>Management API. Management API.

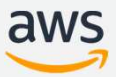

#### Cross region snapshot copy

- 
- **Cross region snapshot copy**<br>• Copy a database snapshot from one region to another for DR<br>• Simplify and streamline data manipulation operations associated with building<br>and running global graph applications **Cross region snapshot copy**<br>• Copy a database snapshot from one region to another for DR<br>• Simplify and streamline data manipulation operations associated with building<br>• Initiate a copy from the AWS Management Console, A and running global graph applications **Cross region snapshot copy**<br>• Copy a database snapshot from one region to another for DR<br>• Simplify and streamline data manipulation operations associated with building<br>• Initiate a copy from the AWS Management Console, A
- Management API.

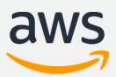

#### Enforce SSL connections

- 
- Enforce SSL connections<br>• SSL connections are now enforced in all regions<br>• When new cluster is created, the newly<br>introduced *neptune\_enforce\_ssl* parameter is enabled. **Ce SSL connections**<br>• When new cluster is created, the newly<br>• When new cluster is created, the newly<br>• Databases that have this parameter enabled will d introduced *neptune* enforce ssl parameter is enabled.
	- **CONDITY CONTROVIDES 1999 CONDITY CONTROVIDED**<br>• When new cluster is created, the newly<br>• Introduced *neptune\_enforce\_ssl* parameter is enabled.<br>• Databases that have this parameter enabled will only accept SSL<br>• Modifiabl connections.
	- **FREE SSL connections**<br>
	 When new cluster is created, the newly<br>
	 When new cluster is created, the newly<br>
	 Databases that have this parameter enabled will only accept SSL<br>
	 Modifiable from the AWS Management Console, A Management API.

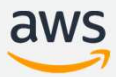

# Simplified Console Management **Iified Console Management**<br>Ates to AWS Management Console experience<br>• Single page database creation<br>• Simplified cluster and instance manageme<br>• Navigate through cluster properties easily

- -
- **Simplified Console Management<br>• Updates to AWS Management Console experience<br>• Single page database creation<br>• Simplified cluster and instance management using a single list Iified Console Management<br>Management Console experience<br>• Single page database creation<br>• Simplified cluster and instance management using<br>• Navigate through cluster properties easily lified Console Management**<br>• Single page database creation<br>• Simplified cluster and instance management using a single list view<br>• Navigate through cluster properties easily
	-

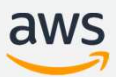

# Alternative query engine (DFE) Alternative query engine (DFE)<br>• Enabled using lab mode parameter for develo<br>• Faster query performance<br>• Uses DB instance resources more efficiently<br>• Supports a subset of SPARQL and Gremlin q

- **Alternative query engine (DFE)<br>• Enabled using lab mode parameter for development or test purposes<br>• Faster query performance<br>• Uses DB instance resources more efficiently**
- 
- 
- Alternative query engine (DFE)<br>• Enabled using lab mode parameter for development or test pu<br>• Faster query performance<br>• Uses DB instance resources more efficiently<br>• Supports a subset of SPARQL and Gremlin query construc Alternative query engine (DFE)<br>• Enabled using lab mode parameter for development or test p<br>• Faster query performance<br>• Uses DB instance resources more efficiently<br>• Supports a subset of SPARQL and Gremlin query construct

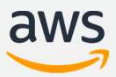

### Resources

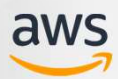

#### Neptune releases

AWS What's New Feed on Neptune

https://aws.amazon.com/new/?whats-new-content-all.q=neptune

Neptune Engine Releases

https://docs.aws.amazon.com/neptune/latest/userguide/engine-releases.html

Neptune User Guide

https://docs.aws.amazon.com/neptune/latest/userguide/intro.html

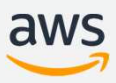

## Thank you!

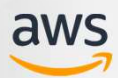